## **2024** !( )

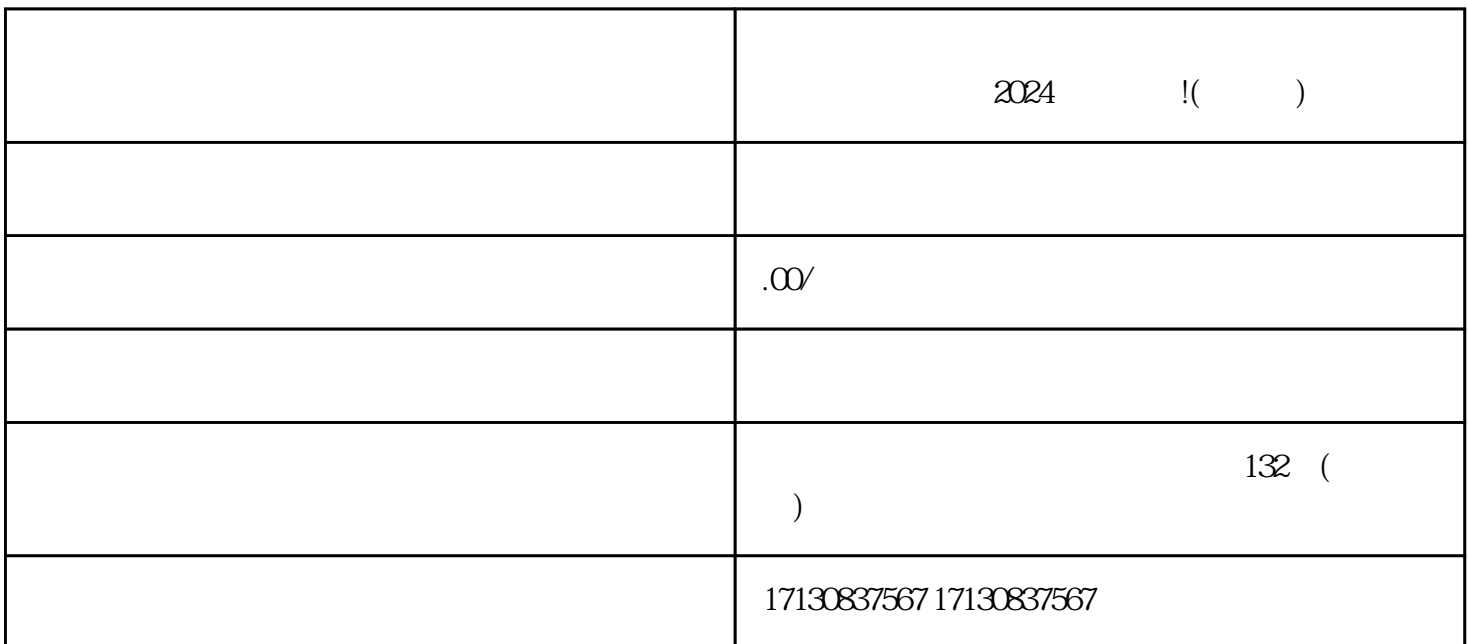

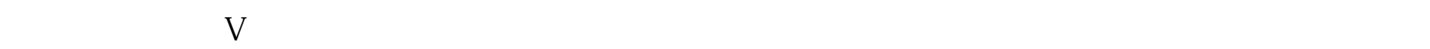

 $V$ 

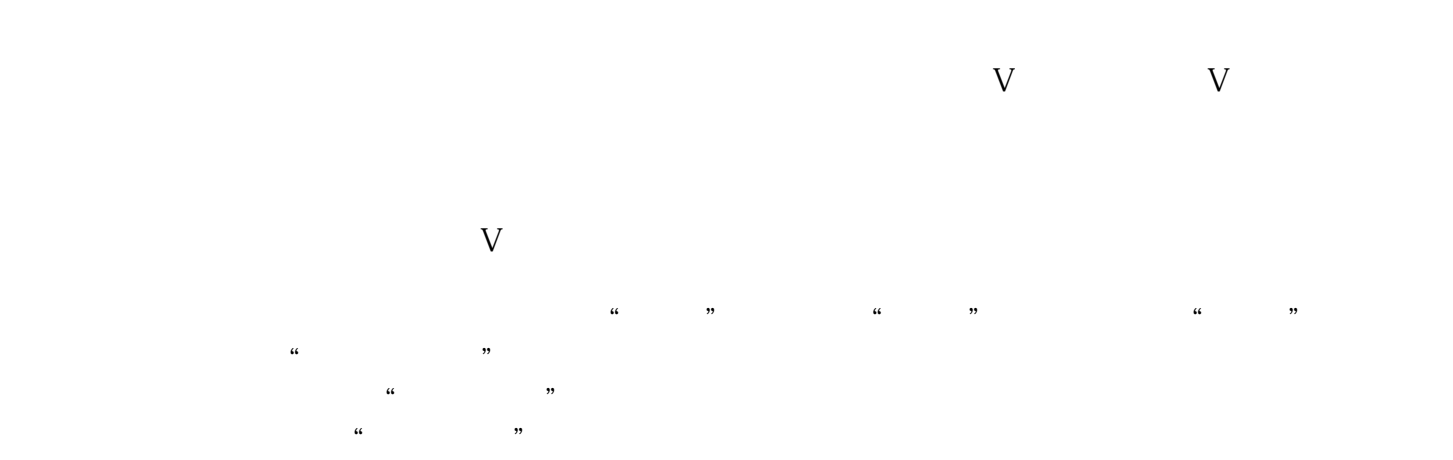

 $V$ 

其他相关材料:如商家的品牌LOGO、店招、宣传资料等。

 $V$ 

 $V$ 

 $V$